## 無線アクセスポイントの増設と MAC アドレス特別利用申請について

総合情報処理センター 小 林 俊 央

## 1.無線アクセスポイントの増設

総合情報処理センターでは平成 26年度、以下の場所に無線アクセスポイントの増設を行いまし た。今回導入したアクセスポイントは、最大1.3Gbpsの高速通信 (IEEE802.l1ac規格)に対応し ていますので、教育・研究にご活用下さい。

無線アクセスポイント増設場所

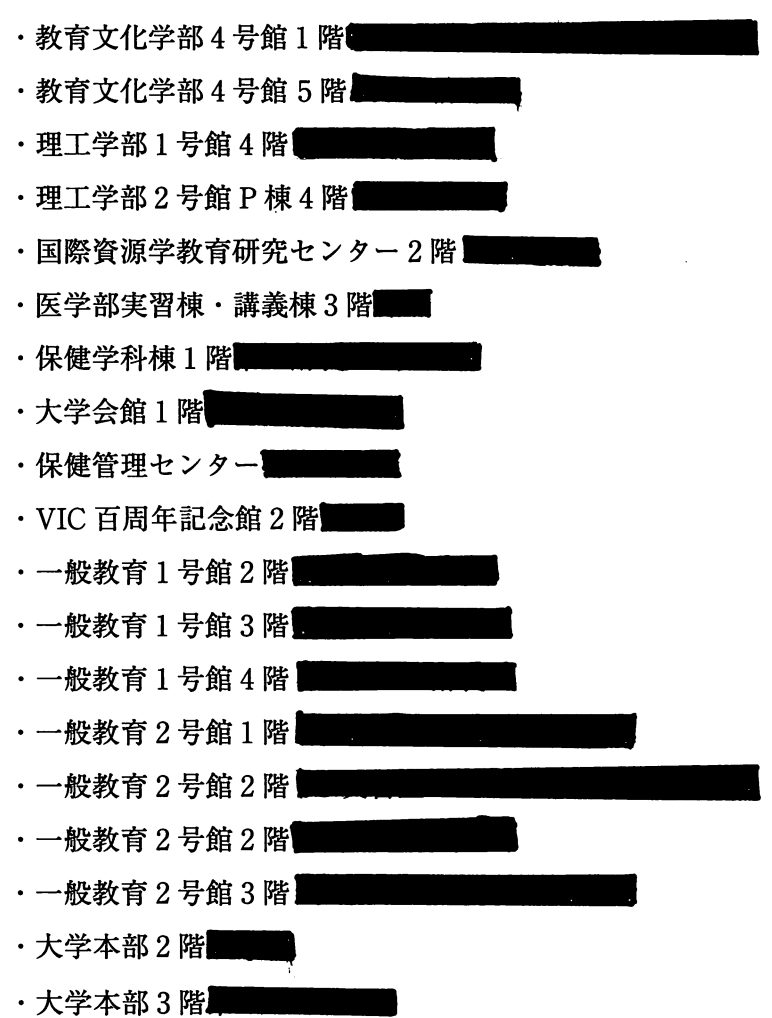

18

## 2. MAC アドレス特別利用申請について

総合情報処理センターが管理する無線 LANを利用する際は、通常、 Webページ上で総合情報 処理センターのユーザー IDとパスワードを入力する必要があります。これに対し、 MACアド レス認証システムに無線 LANを利用する機器の MACアドレスをあらかじめ登録しておくと、 無線 LAN 利用時におけるユーザー ID とパスワードの入力を省略できます。

今回、新たに申請の受付を開始した「MACアドレス特別利用申請」は、本学の職員が管理す るネットワーク機器を学生等に貸し出す場合を想定し、そのような場合でも MACアドレスによ る認証を利用できるようにする申請です (4台以上の複数台機器の申請にも対応しています)。

MACアドレス特別利用申請は、 AU-CISにログイン後、「各種システム・情報関連」→「情報関連」 →「総情センター電子申請」と進み申請して下さい(下図参照)。クイックアクセスを使用して いる場合は「クイックアクセスJ→「コンピュータ関連」→「総情センター電子申請」の操作と なります。なお、 MACアドレス認証が可能な無線 LANアクセスポイント等の詳細については、 総合情報処理センター Webページをご参照下さい。

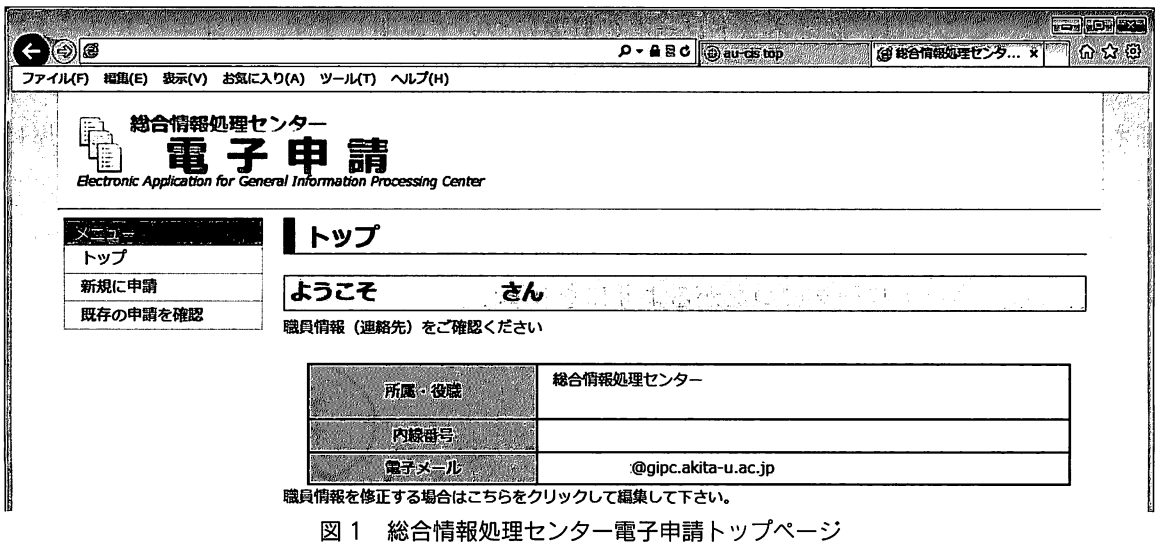

(左側「新規に申請」をクリック後、「MACアドレス特別利用申請」を選択。)